Государственное автономное профессиональное образовательное учреждение Тюменской области «Тюменский колледж транспортных технологий и сервиса» (ГАПОУ ТО «ТКТТС»)

СОГЛАСОВАНО: заместитель управляющего директора по кадрам и социальным вопросам<br>АО «ГМС Нефаёмаш»

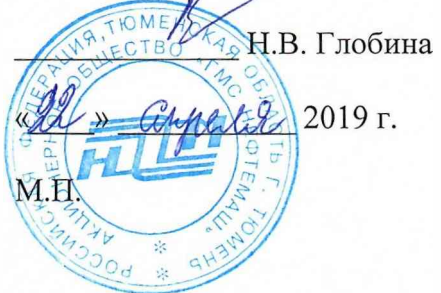

УТВЕРЖДАЮ: заместитель директора по учебно - производственной работе

 $H.\Phi.$ Борзенко<br>« $H$ » Сирек 2019 г.

## **РАБОЧАЯ ПРОГРАММА ПРОФЕССИОНАЛЬНОГО МОДУЛЯ ПМ.02. РАЗРАБОТКА УПРАВЛЯЮЩИХ ПРОГРАММ ДЛЯ СТАНКОВ С ЧИСЛОВЫМ ПРОГРАММНЫМ УПРАВЛЕНИЕМ**

Рабочая программа ПМ.02 Разработка управляющих программ для станков с числовым программным управлением разработана согласно требований Федерального государственного образовательного стандарта (далее ФГОС) по профессии среднего профессионального образования (далее СПО) 15.01.32 Оператор станков с программным управлением. Приказ Минобрнауки России от 9 декабря 2016 г. N 1555 (зарегистрировано в Минюсте России 20 декабря 2016 г. N 44827), ПООП по профессии 15.01.32 Оператор станков с программным управлением.

Рассмотрена на заседании ПЦК отделения строительства и машиностроения протокол № 9 от «10» апреля 2019 г. Председатель ПЦК  $\frac{1}{M}$  /Т.А.Лупан/

Организация - разработчик: ГАПОУ ТО «ТКТТС»

Разработчик: Лупан Татьяна Анатольевна, преподаватель ГАПОУ ТО «ГКТТС».

# СОДЕРЖАНИЕ

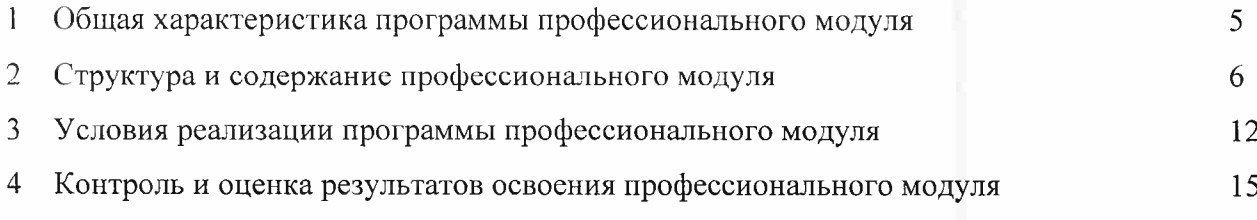

### <sup>1</sup> ОБЩАЯ ХАРАКТЕРИСТИКА ПРОГРАММЫ ПМ.02 РАЗРАБОТКА УПРАВЛЯЮЩИХ ПРОГРАММ ДЛЯ СТАНКОВ С ЧИСЛОВЫМ ПРОГРАММНЫМ УПРАВЛЕНИЕМ

1.1 Цель и планируемые результаты освоения профессионального модуля

В результате изучения профессионального модуля студент должен освоить основной вид деятельности Разработка управляющих программ для станков с числовым программным управлением и соответствующие ему общие и профессиональные компетенции:

### 1.1.1 Перечень общих компетенций

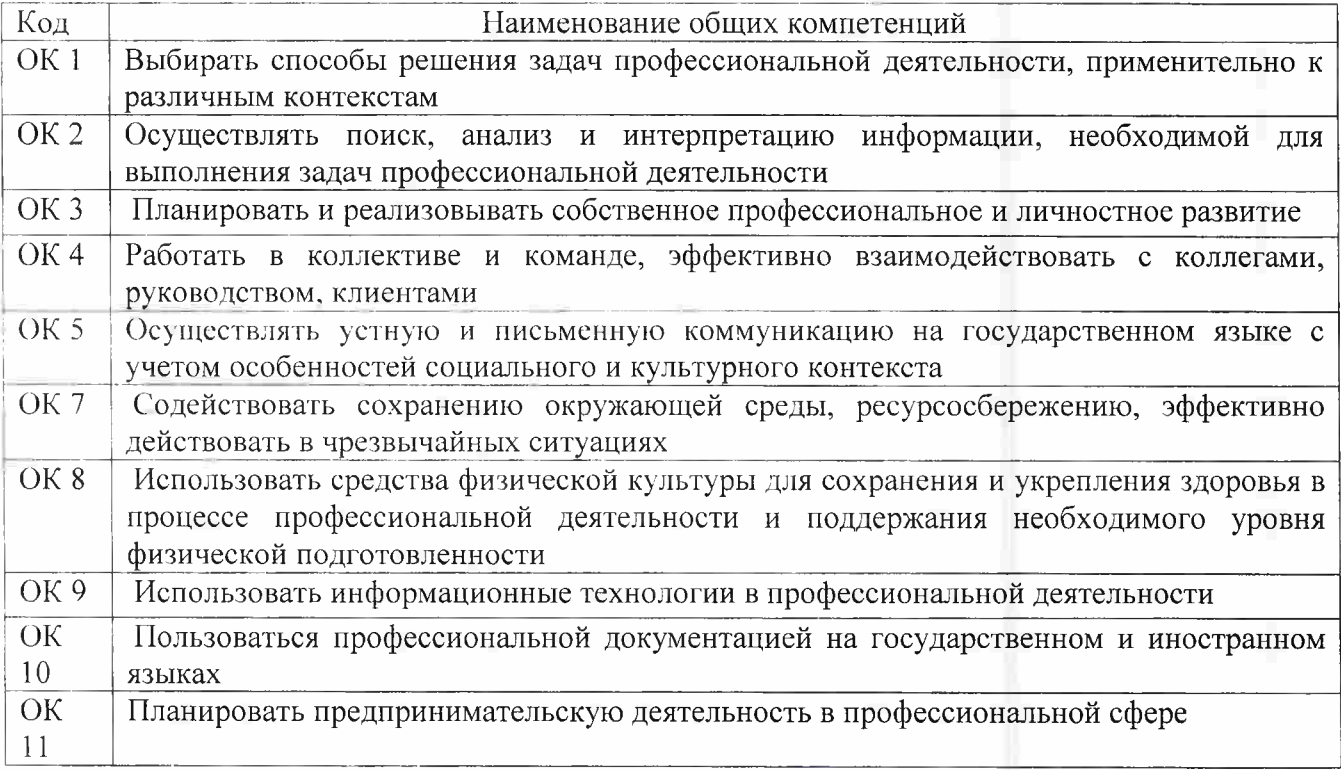

### 1.1.2 Перечень профессиональных компетенций

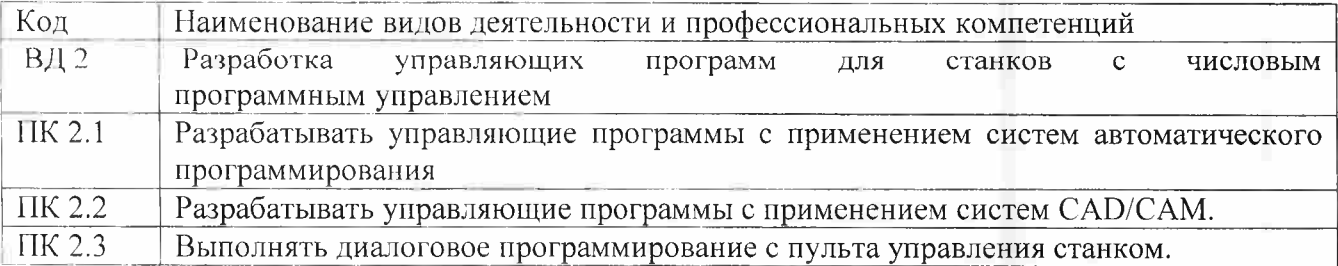

## В результате освоения профессионального модуля студент должен;

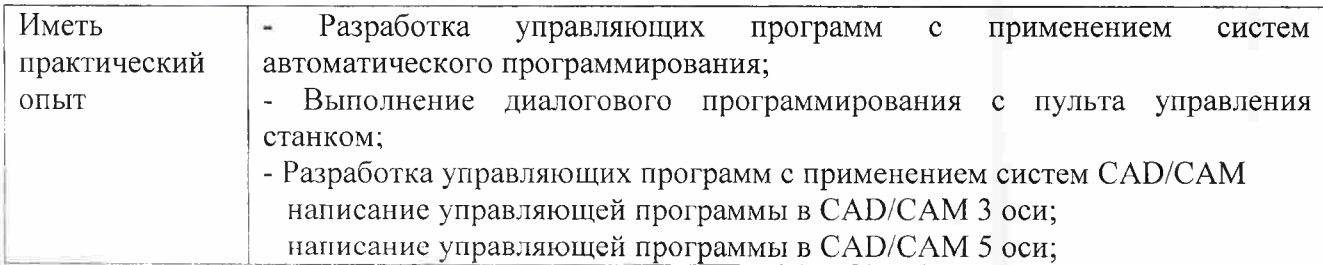

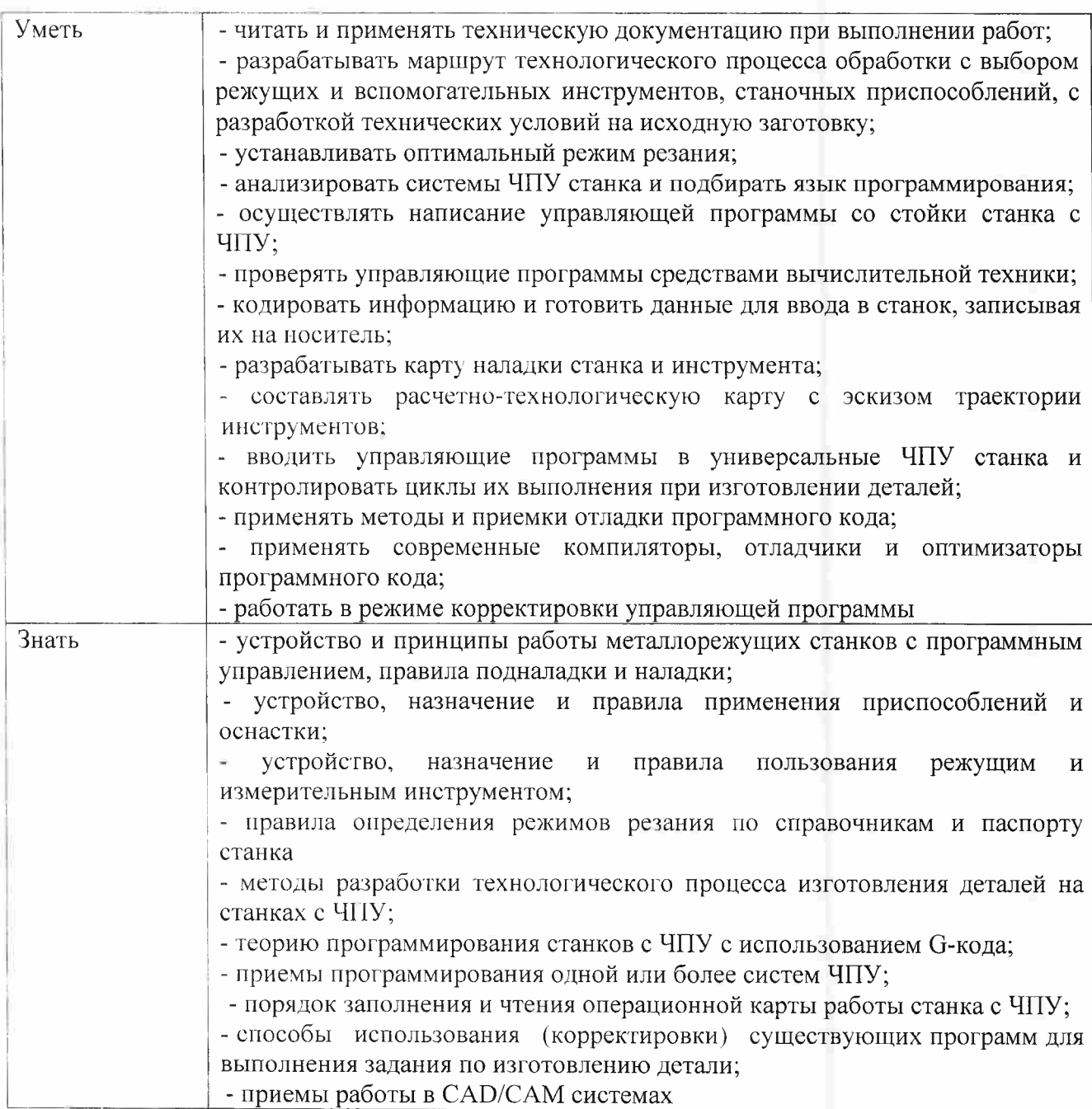

1.3 Количество часов, отводимое на освоение программы профессионального модуля

Всего часов 328 Из них на освоение МДК 130 на практики учебную 72 производственную 108 демонстрационный экзамен 18

# *2* СТРУКТУРА И СОДЕРЖАНИЕ ПРОФЕССИОНАЛЬНОГО МОДУЛЯ ИМ 02

## 2.1. Структура профессионального модуля

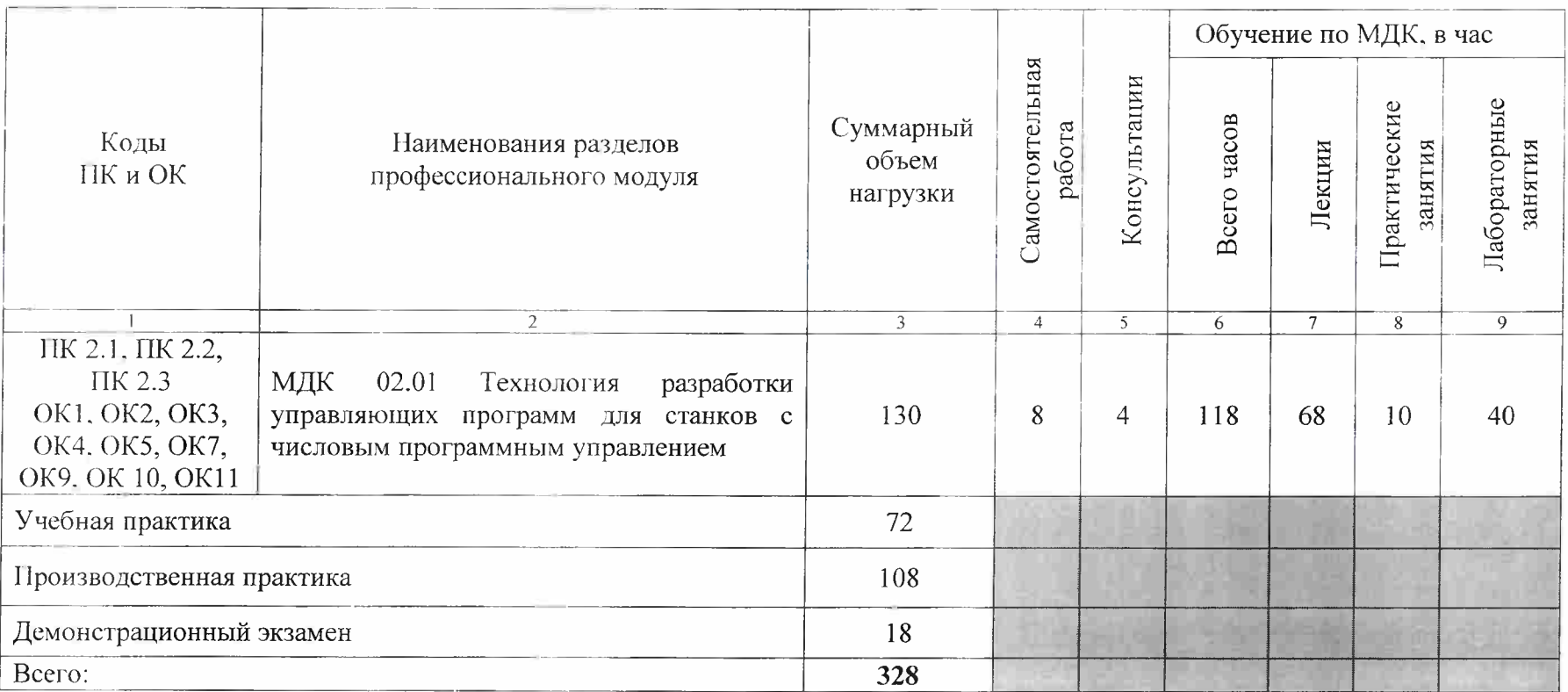

## 2.2 Тематический план и содержание профессионального модуля ПМ.02

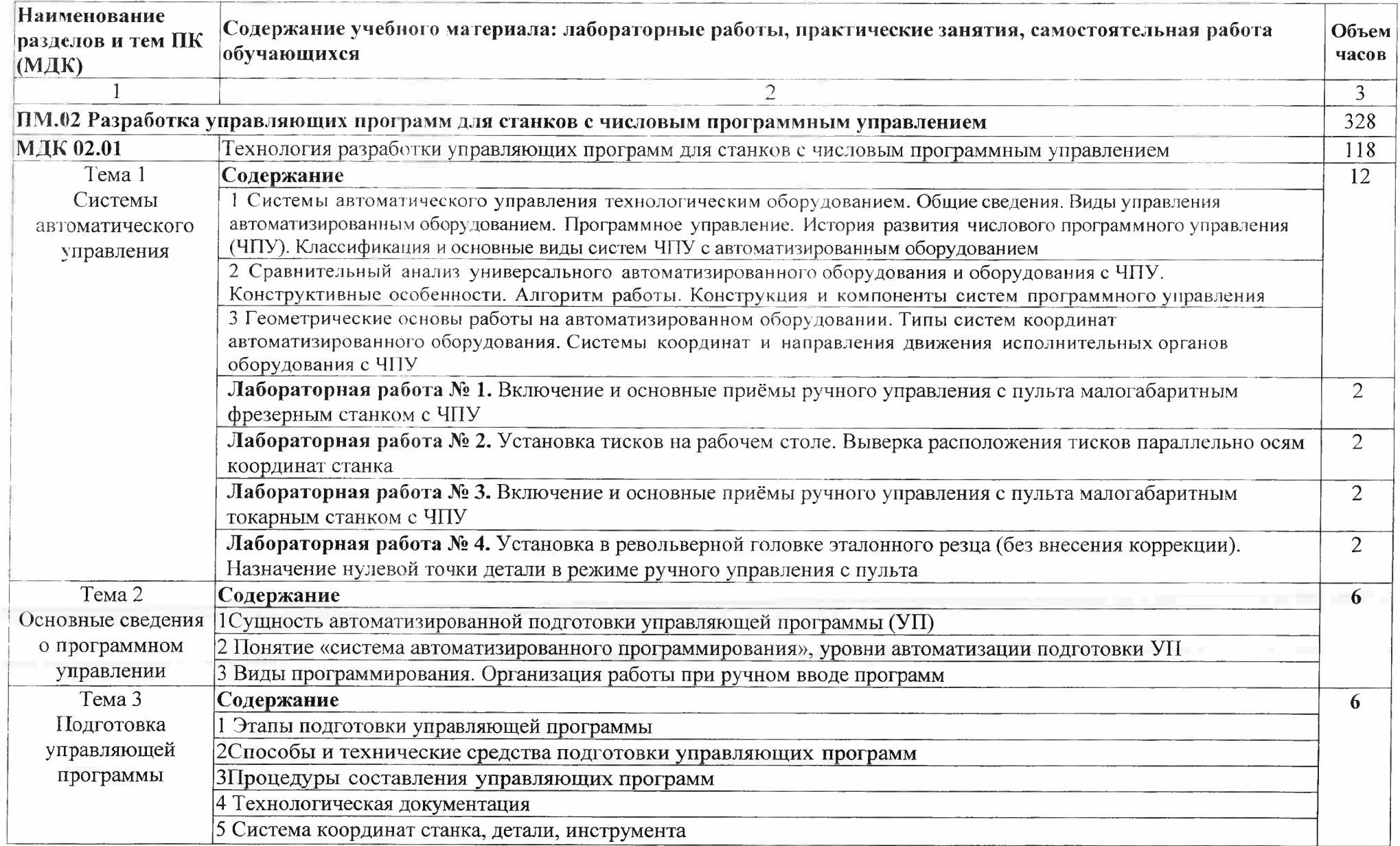

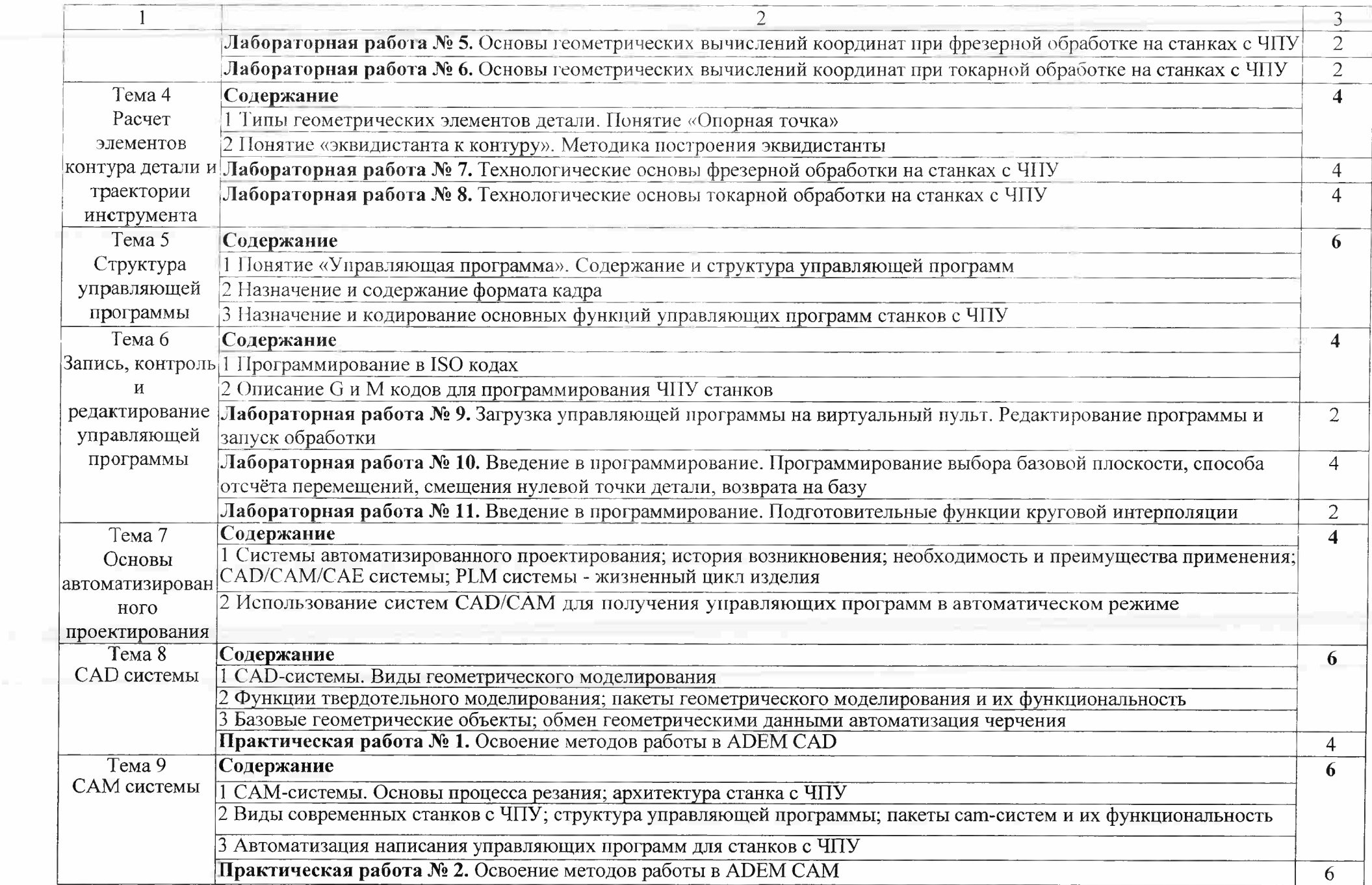

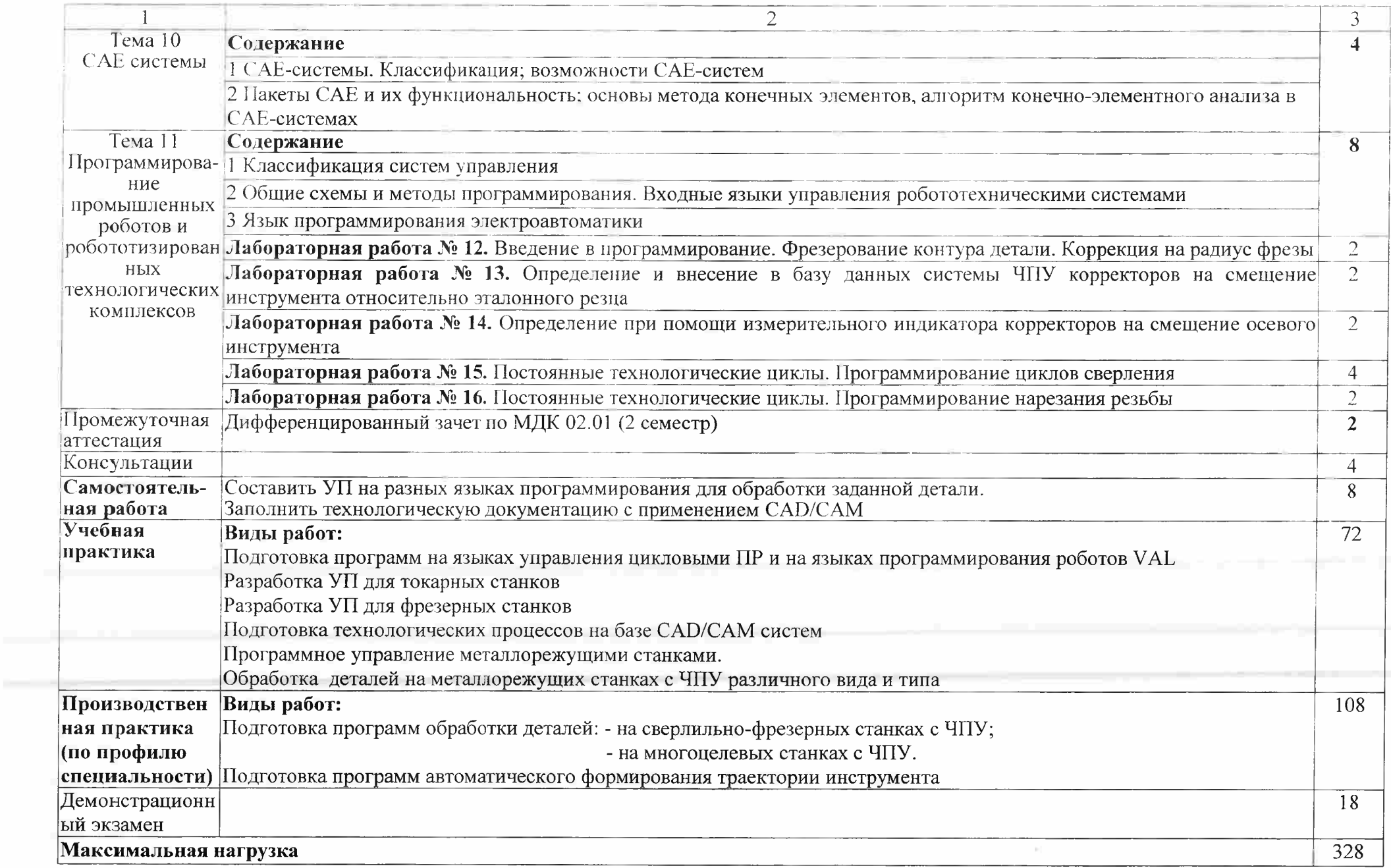

#### 3 УСЛОВИЯ РЕАЛИЗАЦИИ ПРОГРАММЫ ПРОФЕССИОНАЛЬНОГО МОДУЛЯ

3.1 Для реализации программы профессионального модуля имеются следующие помещения

Кабинет «Технологии металлообработки и работы в металлообрабатывающих цехах», оснащенный оборудованием:

- рабочее место преподавателя;

- рабочие места обучающихся (по кол-ву студентов);

- наглядные пособия (стенды, комплекты плакатов, планшеты, образцы материалов, модели и макеты узлов, механизмов металлорежущих станков, таблицы).

Тренажерный комплекс:

- Тренажеры, имитирующие пульт управления стойки станка с ЧПУ различных типов и моделей, включающий: Виртуальный универсальный пульт - стойка на базе TOUCH-монитора 19" (имитатор стоек HAAS. FANUC, HEIDENHAIN, SIEMENS) - 2 шт.;

- Тренажер для отработки координации движения рук при токарной обработке, включающий: автоматизированные рабочие места для проектирования и обучения работе на станках с ЧПУ (13 рабочих мест);

- Программное обеспечение SYMplus6.0 Tuning(точение) для подготовки операторов токарных станков с ЧПУ (на 15 раб. мест)

- Демонстрационное устройство станка - - Настольный токарный станок с ЧПУ RDS ТОЗ - 2 шт.:

-Набор оборудования рабочего места для работы на настольном токарном станке с ЧПУ - 2 шт.; -Набор измерительного инструмента для станка - 4 шт.;

- Настольный фрезерный станок с ЧПУ портального типа. Формат АЗ 2 шт.

- Набор оборудования учебного места для работы на портальном фрезерном станке с ЧПУ 2 шт.;

Симулятор для визуализации процессов обработки

- Комплект оборудования автоматизированного рабочего места преподавателя - <sup>1</sup> шт.

- Программное обеспечение SYMplus6.0 Milling (фрезерование) для подготовки операторов фрезерных станков с ЧПУ

- Комплект учебно-методических материалов.

Лаборатория программного управления станками с ЧПУ:

- Программное обеспечение интегрированный CAD/CAM комплекс «ADEM»;

- Фрезерный и токарный обрабатывающий центры с возможностью изменения системы ЧПУ, адаптированные для учебных целей:

- Настольный фрезерный станок с ЧПУ портального типа. Формат АЗ - 2 шт.,

- Настольный токарный станок с ЧПУ RDS ТОЗ - 2 шт

Виртуальный универсальный пульт-стойка на базе TOUCH-монитора 19" (имитатор стоек HAAS, FANUC, HEIDENHAIN S1MENS) 2 шт

Мастерская «Металлообработки» оснащенная оборудованием:

- Многоцелевой обрабатывающий центр РЕ 1600М *с* ЧПУ FANUC Oi TF(P3) ( с выполнением функции шлифования, копирования, долбления) -1шт.

- Широкоуниверсальный фрезерный станок Х8132А 3 шт.

- Фрезерный станок VTM3L с ЧПУ Siemens 828D <sup>1</sup> шт.

- Станок сверлильно-фрезерный «Корвет-415» <sup>1</sup> шт.

- Станок сверлильно-фрезерный JET JMD18PF 1шт.

- Настольный токарный станок с ЧПУ RDS ТОЗ

- Станок сверлильный DM-16/450 1шт.

- Токарно-винторезный станок СТ16к20/750 Зшт.

- Токарно-винторезный станок СТ16Д20 3 шт.

- Токарный станок ТК36 с ЧПУ Simens 808D 2 шт.

Оснастка фрезерного станка

-Тиски

-Делительные головки -Круглые поворотные столы -Быстросъемные патроны для крепления фрез Режущий инструмент: Комплект фрез: цилиндрические, торцевые, концевые, модульные, червячные, сборные; Делительная головка; Перовые сверла; Коническая зенковка; Цилиндрическая зенковка; Развертка: прямозубая, косозубая Вспомогательный инструмент: -приспособления для фрезерования наклонных поверхностей(призмы) -планки прижимные -планки установочные -подставки под прижимные планки -болты и планки разных размеров -шаблоны, угольники -молотки, напильники, ключи гаечные -оправки для фрез Измерительный инструмент: Штангенциркуль Штангенрейсмус Поверочный стол Микрометр Нутромер Угломер Щупы и системы замера. Спецодежда: Перчатки тканевые Халаты Маска защитная Очки защитные Безопасность: Аптечка Огнетушитель Зуборезный участок: Станки зуборезные и зубодолбежные: - Зубофрезерный станок ЗФ3150; - Многоцелевой обрабатывающий центр PL 1600М с ЧГГУ FANUC Oi TF(P3) (с функцией зубодолбления)- Оснастка станков: Тиски, прижимы, трехкулачковый патрон Режущий инструмент: Фрезы дисковые, пальцевые, червячные Зуборезные долбяки. Зуборезные головки, зуборезные гребенки. Сверла, метчики. Разметочный инструмент: .. - линейки; - угольники слесарные; - чертилка; - кернер; - штангенциркуль ШЦ-2

#### 3.2 Информационное обеспечение обучения

Печатные источники:

- Ловыгин А. А., Теверовский Л. В Современный станок с ЧПУ и CAD/CAM-система ДМК Пресс. 2018

Электронные издания (электронные ресурсы):

- Новиков В.Ю. Технология машиностроения: в 2 ч. Ч. 2: учебник для студ. СПО. - 3-е изд., стер. - М.: ОИЦ «Академия». 2014. Режим доступа: <http://www.academia-moscow.ru/>

- Селезнев В.А.. Дмитриенко С.А. Основы компьютерной графики и 3D моделирования (технический рисунок: Практикум для СПО <sup>и</sup> прикладного бакалавриата. - Брянск: БГУ им. Академика И.Г. Петровского, 2016 (1) (CD-ROM)

- Селезнев В.А. Основы компьютерной графики и 3D моделирования (технический рисунок: учеб. пособие для СПО и прикл. бакалавриата. – Брянск: Издательство «Ладомир», 2016 (1) (CD-ROM)

- Форум CAD/CAM/CAE/PLM [Электронный ресурс]: [сайт]. Режим доступа: <http://cccp3d.ru/> , свободный

i-<Mash.ru>: Машиностроение: Специализированный информационно-аналитический ресурс [Электронный ресурс]: [сайт]. Режим доступа; <http://www.i-mash.ru/>, свободный

- Станки, современные технологии и инструмент для металлообработки. [Электронный ресурс]: [сайт]. Режим доступа: <http://www.stankoinform.ru/>, свободный

- Металлорежущие станки. [Электронный ресурс]: [сайт]. Режим доступа: http://elektronik[chel.ru/literature/metallorezhushhie-stanki](http://elektronik-chel.ru/literature/metallorezhushhie-stanki), свободный

- Обработка металлов: Токарная обработка, фрезерование, сварка, слесарные работы. |Электронный ресурс]: [сайт]. Режим доступа: http://www.all-librare.[com/mashinostroenie](http://www.all-librare.com/mashinostroenie) , свободный

Электронные учебные издания. Учебное и лабораторное оборудование для профессионального образования (приложение):

- Основы обработки деталей на станках с ЧПУ: учеб, пособие, 2017. CD-ROM

- Обработка деталей на фрезерных станках с ЧПУ: учеб, пособие, 2017. CD-ROM

- Обработка деталей на токарных станках с ЧПУ: учеб, пособие, 2017. CD-ROM

- Руководство по проведению лабораторного практикума на фрезерном станке с ЧПУ. - М.: Дидактические системы, 2017. CD-ROM

- Руководство по проведению лабораторного практикума на токарном станке с ЧПУ. - М.: Дидактические системы, 2017. CD-ROM

- Селезнев В.А., Дмитриенко С.А. Основы компьютерной графики и 3D моделирования (технический рисунок: Практикум для СПО <sup>и</sup> прикладного бакалавриата. - Брянск: БГУ им. Академика И.Г. Петровского, 2016. CD-ROM

- Селезнев В.А. Основы компьютерной графики и 3D моделирования (технический рисунок: учеб, пособие для СПО <sup>и</sup> прикл. бакалавриата. - Брянск: Издательство «Ладомир», 2016. CD-ROM

# 4 КОНТРОЛЬ И ОЦЕНКА РЕЗУЛЬТАТОВ ОСВОЕНИЯ ПРОФЕССИОНАЛЬНОГО МОДУЛЯ

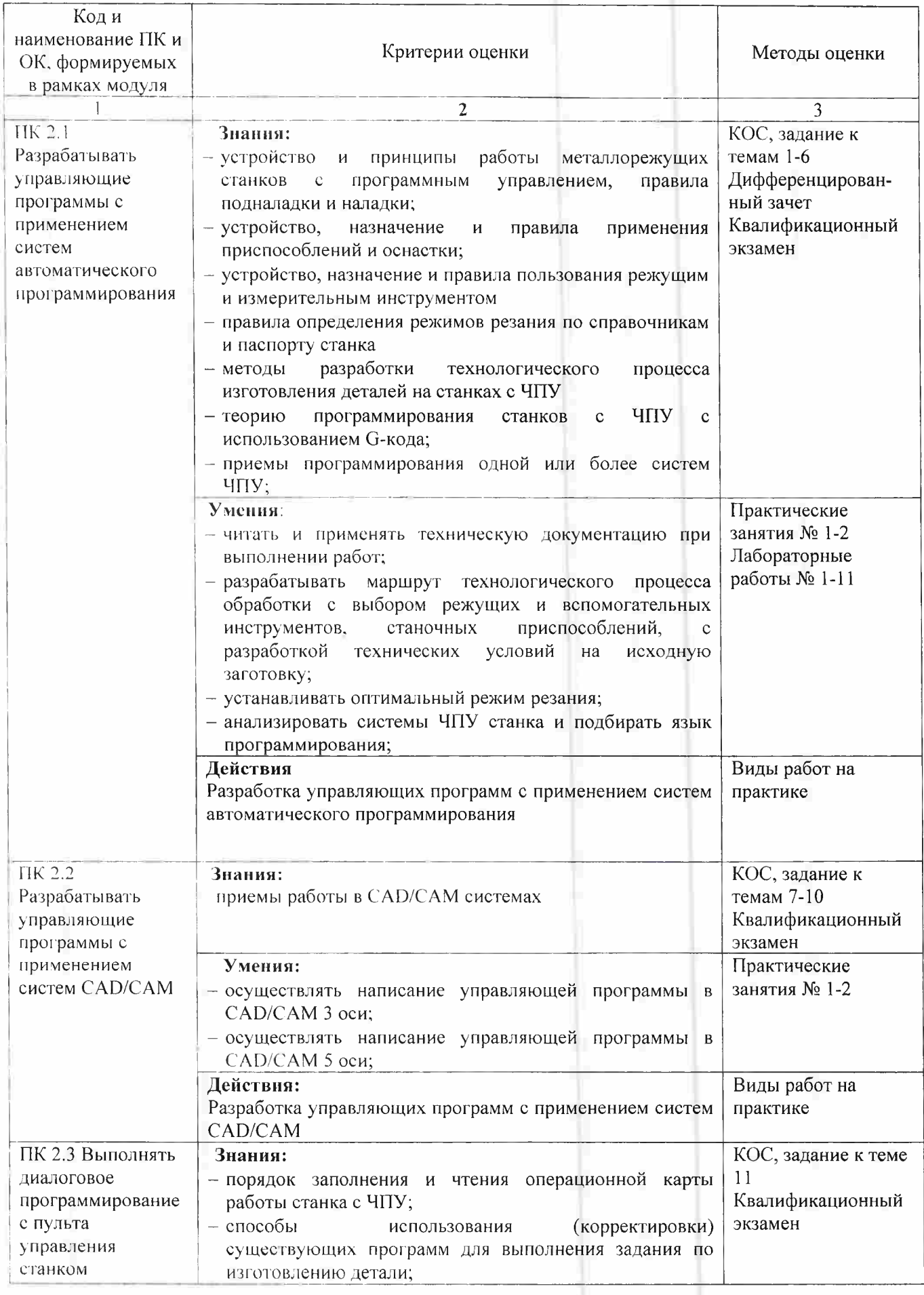

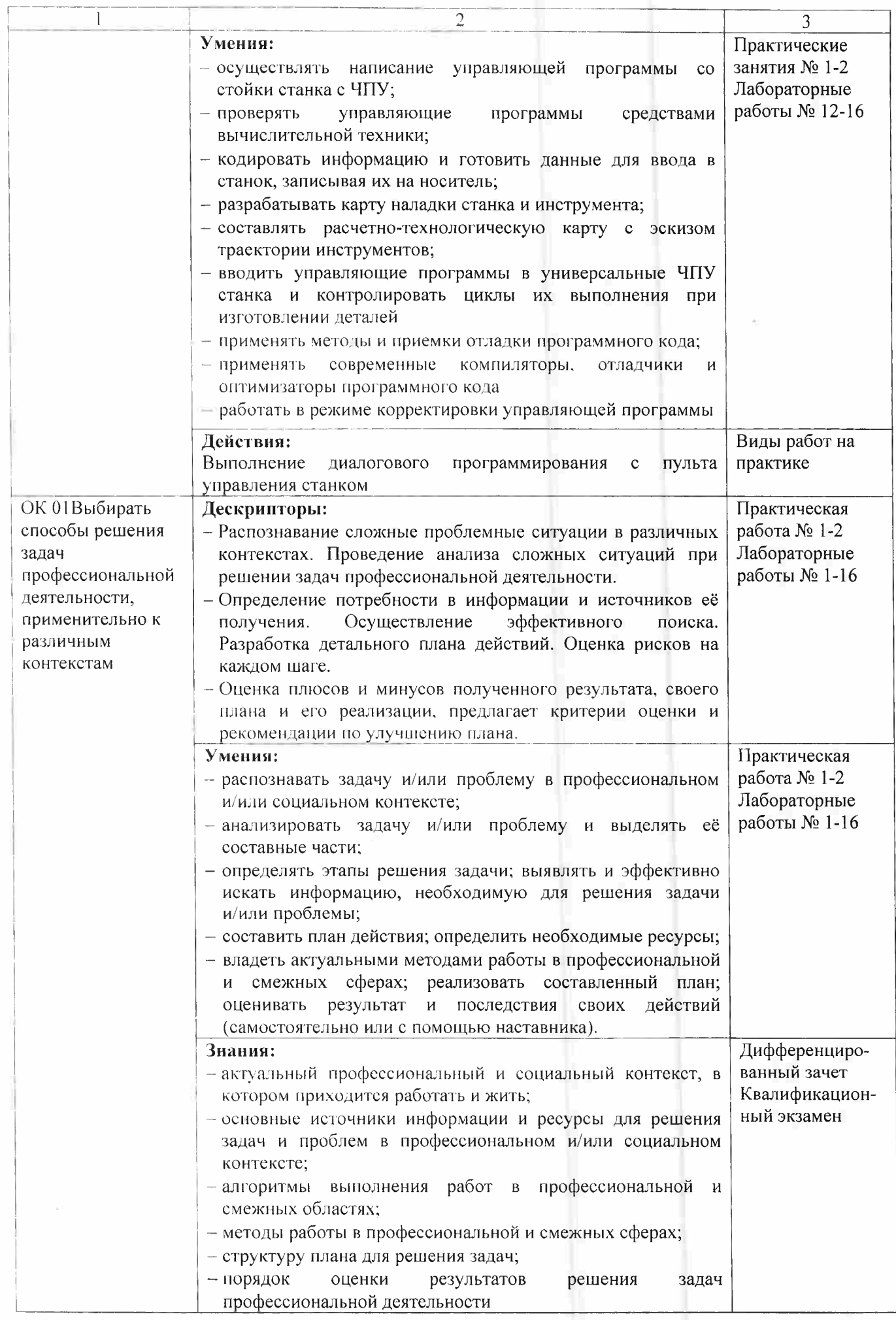

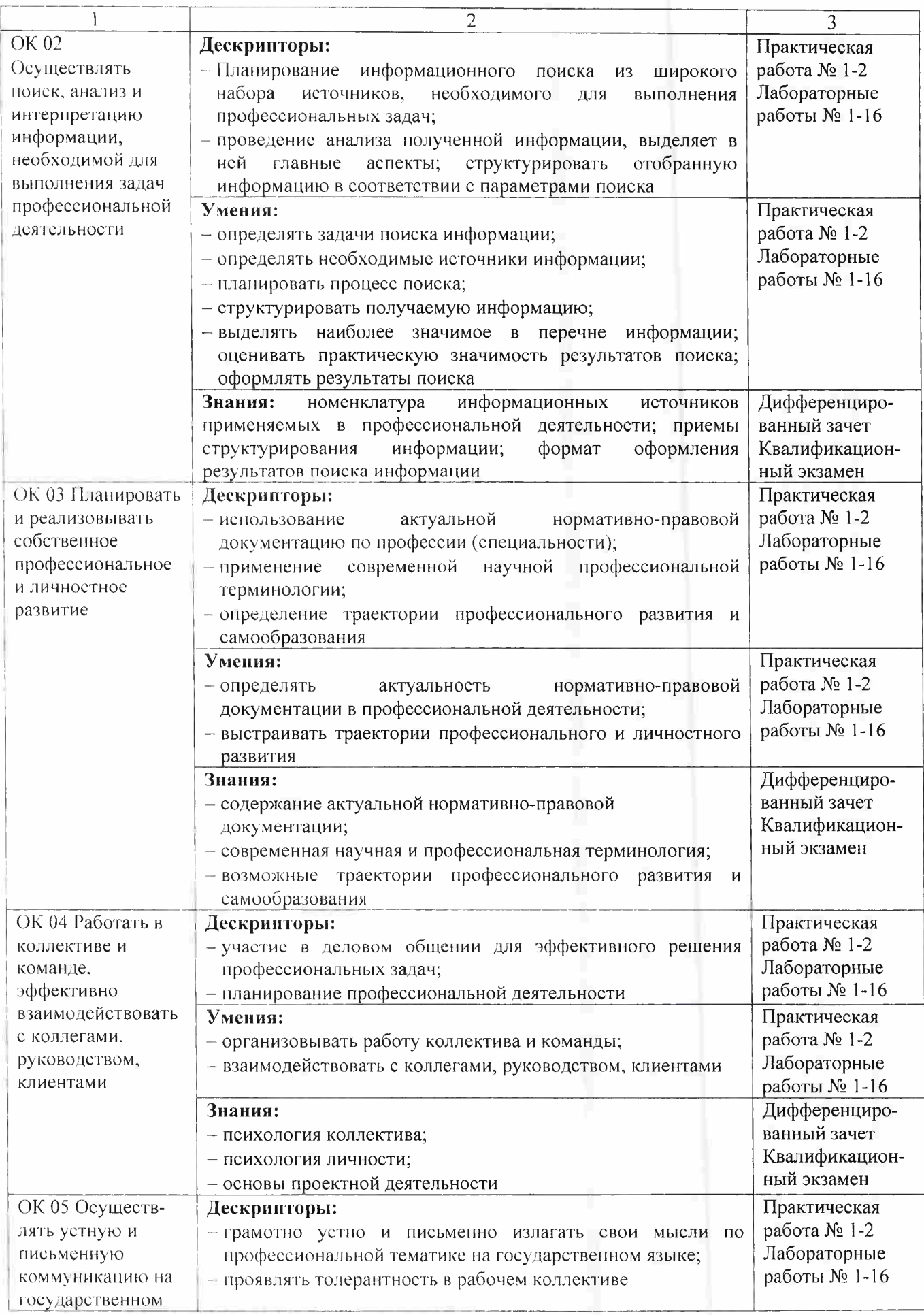

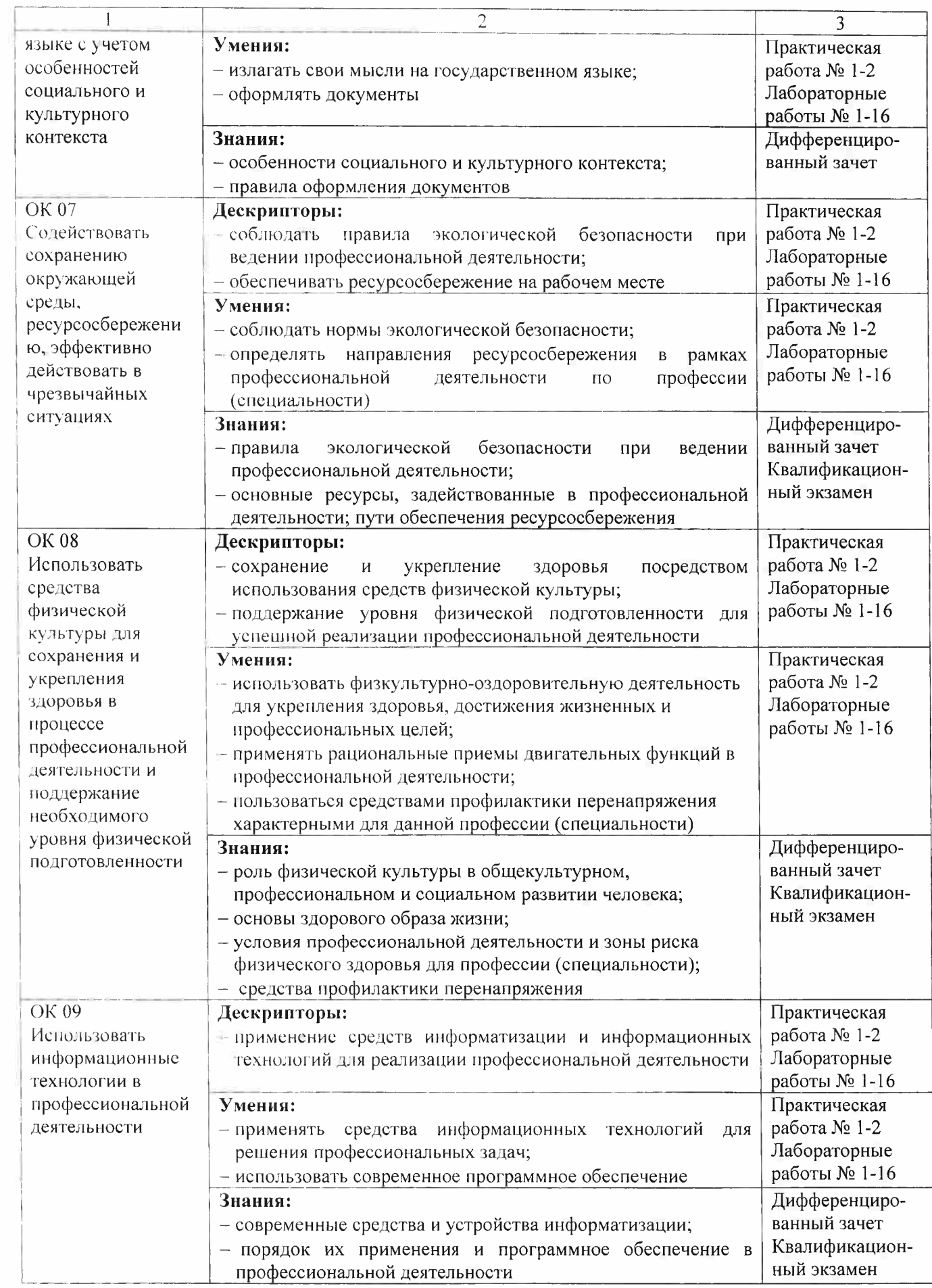

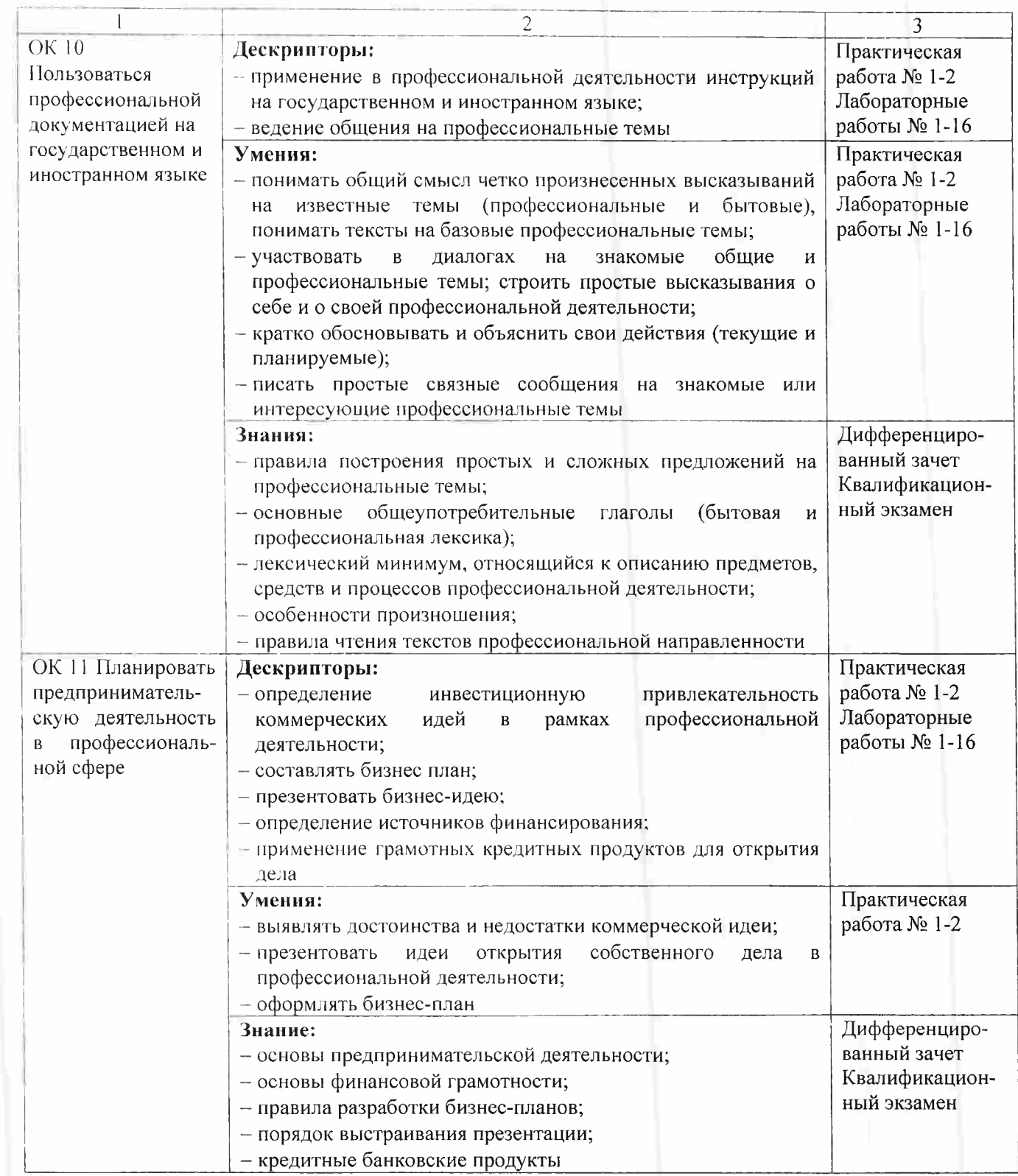